# **Instructions for Preparing Papers for (ICARIE) [Title style: Times New Roman 16, bold, Left]**

Author  $1^*$ , Author  $^2$  and Author  $^3$  [Author style: Times New Roman 10, Left]

\*1 Affiliation, address

<sup>2</sup> Affiliation, address

<sup>3</sup> Affiliation, address

### **Article Info**

Article history: Received 25 January 2016 Received in revised form 20 February 2016 Accepted 28 February 2016 Available online 15 March 2016

#### **Keywords**

Keyword 1, Keyword 2, Keyword 3, Keyword 4, Keyword 5. [Keywords style: Times New Roman 9, justified]

#### **ABSTRACT**

Detailed instructions for preparing your paper submitted to ICARIE are given as follows. Please be responsible for the quality and appearance of your work.

It's strongly recommended that you directly type over the template or just cut and paste from another document and use markup styles. Please keep in mind all the way through the preparation, do not modify page setup in this template, such as fonts, font sizes, line spacing, margin, uppercase and lowercase, the order of sections, etc.

The abstract section is mandatory, with a word limit of 200 words. The scope, aims, results and conclusions may be summarized here. Avoid inserting any reference in this section.

In the Keywords section, please capitalize the initial letter of each keyword. Enter the words or phrases in alphabetical order, separated by commas. There is a maximum of 5 keywords. [Abstract style: Times New Roman 9, justified]

### **1. Introduction**

Throughout the main body of your paper, please follow these prescribed settings: 1) the font is nothing but Times New Roman; 2) in terms of font size, almost all the words are typed in 10 points except: a. the words in tables are in 9 pts; b. notes under tables or figures are in 8 pts; 3) the basic line spacing is single spacing; 4) in most cases, 12 pts spacing shall be left above and below any heading, title, caption, formula equation, figure and table, except that, 24 pts spacing shall be left above Level 1 headings (such as the title "Introduction" of this section). About the levels of headings, please see "3. Section Headings".

Actually, as mentioned in the abstract section, it will be rather easy to follow these rules as long as you just replace the "content" here without modifying the "form".

#### **2. Page Setup**

The book size will be in A4 (210 x 297 mm). Just as it is now, it uses custom margins: left margin 12.95 mm, right margin 12.95 mm, top margin 13.97 mm and bottom margin 20.06 mm. As the body text is divided into two columns in equal width (87.37 mm), the spacing between them is 8.89 mm. Please make sure that you do not exceed the indicated type area.

The first line of each paragraph shall be indented by one character, approximately the length occupied by two lowercase letters here.

The number of pages for the manuscript can vary, including all the sections. Please make sure that the whole text ends on an even page. **Please DO NOT insert page numbers.** Headers or the Footers are reserved for the technical editing of the volume by the ICARIE editors for page nos.

**Corresponding Author,**

**E-mail address:** conference@mitmeerut.ac.in Phone No:

#### **3. Section Headings**

The way that section titles and other headings are displayed in these instructions, is meant to be followed in your paper.

Level 1: Times New Roman, 10, bold, all letters capitalized, 24 pts spacing above heading, 12 pts below heading, Example: "**3. Section Headings**"

Level 2: Times New Roman, 10, bold, only the first letter as well as proper nouns capitalized, 12 pts spacing above heading, 12 pts spacing below heading. However, when a Level 2 heading is directly above a Level 1 spacing, just leave 12 pts spacing between them instead of 24 pts. Example: "**4.1 Paper title**".

Level 3: Times New Roman, 10, not bold, only the first letter as well as proper nouns capitalized, 12 pts spacing above heading, no spacing below heading. However, when a Level 3 heading is directly above a Level 2 spacing, just leave 12 pts spacing between them instead of 24 pts. Example: "4.2.1 Name"

No more levels successive to Level 3 are allowed. If you have to add some "Level 4" heading, just place it at the beginning of a paragraph, underline it, and follow it with a full stop and immediately the text. For example:

The heater tube. This device is used as the electrical resistance for providing heat input. D.C. voltage is applied at the……

DO NOT begin a new section directly at the bottom of the page, instead, move the heading to the top of the next page.

#### **4. More Details about Paper Title And Author Information**

#### **4.1 Paper title**

Paper titles should be written in upper-case and lower-case letters, not all upper-case, e.g., "Instructions for Preparing Papers for **ICARIE***"*. Do not use capital letters for prepositions, articles or conjunctions unless one is the first word.

Avoid writing long formulas with subscripts in the title; short formulas that identify the elements are fine (e.g., "Nd– Fe–B").

### **4.2 Author information**

### 4.2.1 Name

Full names of authors are preferred in the author field, but are not required.

## 4.2.2 Affiliation

Different affiliations shall be listed in separate lines. Do not insert any punctuation at the end of each affiliation. If all the authors are affiliated to the same organization, type that affiliation just once.

### 4.2.3 Superscripts

To match authors and their own affiliations, please insert numerical superscripts, i.e.,  $\binom{1, 2, 3, 4, \ldots}{n}$  followed by a space, after name and, correspondingly, before affiliation. If all the authors are affiliated to the same one organization, any number is no need.

Do not forget to denote the corresponding author with a superscript asterisk (\*). Offer only one valid email of the corresponding author.

# **5. Math**

# **5.1 Equations**

- (1) Tool: Please use either the Microsoft Equation Editor or the *MathType* add-on (http://www.mathtype.com) for equations in your paper (Insert | Object | Create New | Microsoft Equation *or* MathType Equation). "Float over text" should *not* be selected.
- (2) Format: The size of equation is 10 pts. Remember to leave 12 pts both above and below an equation. Set the equation flush left, without indenting it.
- (3) Numbering: Make sure that placing and numbering of equations is consistent throughout your manuscript. References to the equations should be as  $Eq(1)$ . Make the number of an equation flush-right. For example:

$$
x_{1,2} = \frac{-b \pm \sqrt{b^2 - 4ac}}{2a} \tag{1}
$$

### **5.2 Measurement units and numbers**

Please use the SI set of units as much as possible. Wherever the application domain uses a different set of units widely, please minimize the use of non-standard units or nonstandard symbols for those units. As examples, the use of "a" for year (annum) is depreciated and the use of "y" is encouraged instead. Similarly, "h" should be used for hours instead of "hr" and "t" instead of "ton" or "tonne". It is important to take care of the case in which the measurement units are typed. E.g. "Km" does not mean "kilometres", but "Kelvin-meters".

When providing numerical values followed by measurement units, please leave a regular space or nonbreaking space between each value and the measurement unit. This also includes percentages and degrees Celsius (e.g. 42 % or 35 %, 234 °C, 504 K). This rule also applies to the unit for litre, which is recommended to be capital "L".

The authors are encouraged to render the numbers specifying the dot as a decimal separator and the comma as a thousands separator. Please use the British style for numbers  $-$  i.e. 1,000,000 and not 1000000 or 1 000 000.

### **6. Tables and Figures**

### **6.1 General**

Briefly and descriptively title each table and caption each figure. Place figure captions below the figures whereas table titles above the tables. Please do not include captions as part of the figures, or put them in "text boxes" linked to the figures. Also, do not place borders around the outside of your figures.

- (1) All the table titles and figure captions should be centered, Times New Roman font and 10 pts in size. Just capitalize the first letter of words, phrases and sentences which are included in tables and figures.
- (2) Reference each table and figure within the text by writing: e.g., Table 1 or Figure 1 (instead of Tab. 1 or Fig. 1). If possible, place tables and figures in the order mentioned in the text, at top or bottom of page, as close as possible to text reference.
- (3) Allow 12 pts spacing between the table title and the table (or between the figure and its caption). The equal spacing is allowed between the table or figure and the following text.

### **6.2 Tables**

Words within a table should use 9pts, left aligned. The table number should be in bold type.

In general, if a table is too long to fit one page, the table number and heading should be repeated on the next page before the table is continued. Alternatively the table may be spread over two consecutive pages (first an even numbered, then an odd-numbered page) turned by 90, without repeating the heading. Please do not use bold font in tables.

Here is a table template:

**Table 1.** Table title

| Heading1   | Heading 2 | Heading 3 |
|------------|-----------|-----------|
| Table size | can be    | edited    |

Notes: 1. If you have to attach a note for further explaining some data in the table, please use 8 pts font size here. 2. If more than one note are to be attached, please number them with "1, 2, 3 …" and separate them with a period or a semicolon. 3. The right and left borders of the note area must be aligned in relation to those borders of the table above it no matter what the table size is. 4. Please distribute your notes evenly between the margins.

### **6.3 Figures**

Please make sure that the captions are on the same page with the relevant figures and tables. Please keep captions short – taking preferably 1 line. If a caption is a complete sentence, place a period at the end of it. If not, then place no punctuation at the end.

Figures and captions must be centered. Any word, number, shape and symbol on figures must be discernible when the page zoom level stands at 120%.

Various figures can be accepted. Several examples cited from papers published in previous ICARIE journal issues are as follows. Please pay special attention to how much line spacing are allowed in different cases:

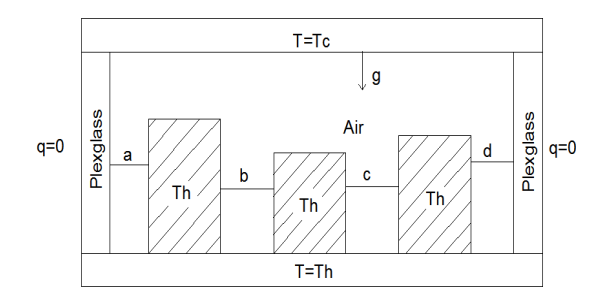

**Fig. 1** Cavity geometry

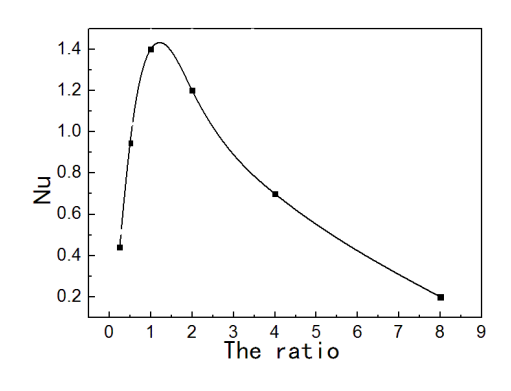

**Fig. 6** Average Nusselt number for varying ratio

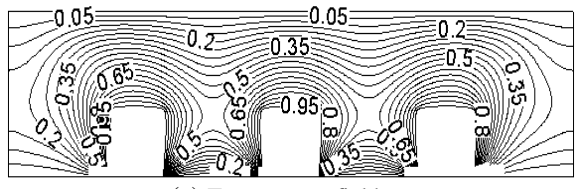

(a) Temperature field

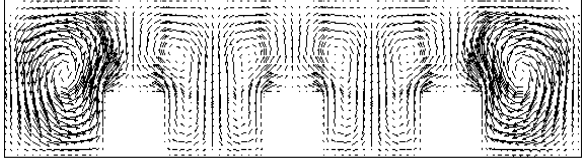

(b) Velocity vector field

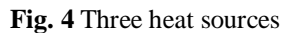

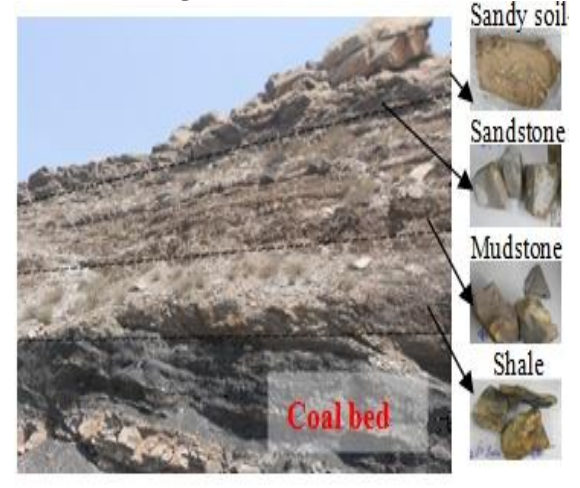

**Fig. 5** Stratum of the sampling site at coal fire area

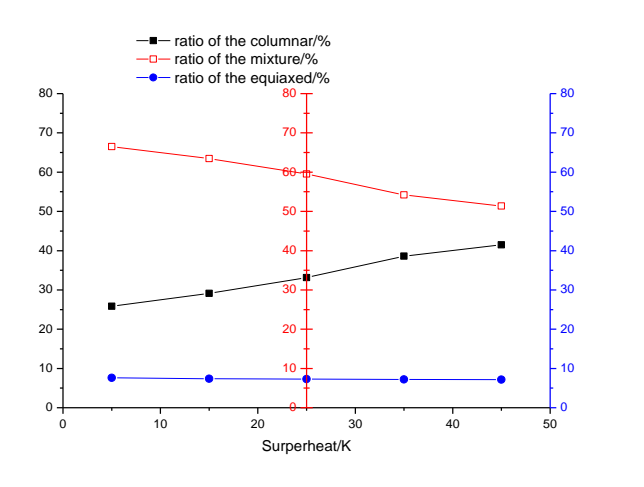

**Fig. 6** Effect of surper heat on the ratio of the columnar, equiaxed and mixture

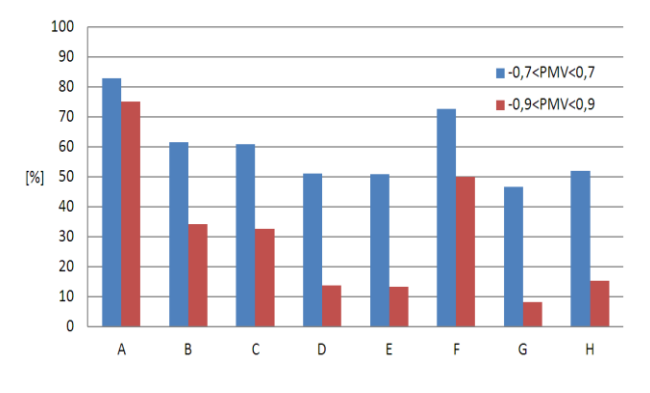

**Fig. 7** Percentage of hours during which the building is occupied and the PMV is out of the specified range (method A)

#### **7. Conclusions**

It is mandatory to have conclusions in your paper. This section should include the main conclusions of the research and a comprehensible explanation of their significance and relevance. Please do not make another abstract.

#### **Acknowledgment**

Acknowledgement section is not numbered and presented after the conclusion. Use the singular heading even if you have many acknowledgments. Avoid expressions such as "One of us (S.B.A.) would like to thank ..." Instead, write "F. A. Author thanks ...".

#### **References**

- [1] J. K. Author, "Title of chapter in the book," in *Title of His Published Book, x*th ed. City of Publisher, Country: Abbrev. of Publisher, year, ch. *x*, sec. *x*, pp. *xxx–xxx.*
- [2] A. Bejan, "Technology evolution, from the constructal law," in *Advances in Heat Transfer*, vol. 45, E. M. Sparrow, Y. I. Cho, J. P. Abraham and J. M. Gorman, eds.; Burlington, USA: Academic Press, 2013, pp. 183- 207. DOI: 10.1063/1.4886855.
- [3] W.-K. Chen, *Linear Networks and Systems.* Belmont, CA: Wadsworth, 1993, pp. 123–135.
- [4] . K. Author, "Name of paper," *Abbrev. Title of Periodical*, vol. *x,* no. *x,* pp*. xxx-xxx,* Abbrev. Month, year.
- [5] A. Bejan, "Constructal self-organization of research: empire building versus the individual investigator," *Int J Design & Nature Ecodyn*, 3,(3), 2008, 177-189,. DOI: 10.2495/DNE-V3-N3-177-189.
- [6] E. H. Miller, "A note on reflector arrays," *IEEE Trans. Antennas Propagat*., to be published.
- [7] J. K. Author, "Title of report," Abbrev. Name of Co., City of Co., Abbrev. State, Rep. *xxx*, year.
- [8] E. E. Reber, R. L. Michell, and C. J. Carter, "Oxygen absorption in the earth's atmosphere," Aerospace Corp., Los Angeles, CA, Tech. Rep. TR-0200 (4230-46)-3, Nov. 1988.
- [9] J. H. Davis and J. R. Cogdell, "Calibration program for the 16-foot antenna," Elect. Eng. Res. Lab., Univ. Texas, Austin, Tech. Memo. NGL-006-69-3, Nov. 15, 1987.
- [10]*Name of Manual/Handbook*, x ed., Abbrev. Name of Co., City of Co., Abbrev. State, year, pp. xxx-xxx.
- [11]*Transmission Systems for Communications*, 3rd ed., Western Electric Co., Winston-Salem, NC, 1985, pp. 44–60.
- [12]*Motorola Semiconductor Data Manual*, Motorola Semiconductor Products Inc., Phoenix, AZ, 1989.
- [13]Author. (year, month day). *Title.* (edition) [Type of medium]. *volume (issue).* Available: site/path/file
- [14]J. Jones. (1991, May 10). *Networks.* (2nd ed.) [Online]. Available: [http://www.atm.com](http://www.atm.com/)